# A Complete Introduction to Amazon S3

1 Comment

[Data availability, scalability, security, and performance enhancements are provided b](https://blog.arashtad.com/blog/a-complete-introduction-to-amazon-s3/)y Amazon Simple Storage Service (S3), an object-oriented storage service. Performance can also be enhanced with it. Individual objects in S3 are also limited to five terabytes. Business, organizational, and compliance needs can be met by utilizing cost-effective storage classes and easy-to-use management features. Amazon S3, sometimes called a bucket, is the subject of this article.

## What Is Amazon S3?

Amazon Simple Storage Service (S3) is an object storage ser performance, data availability, security, and scalability. A vari lakes, websites, mobile applications, backups, archives, enterp customers of all sizes and industries. With S3, you can optimi specific needs of your business, organization, and co

### How Amazon S3 Works

Data is stored in buckets as objects in the S3 service. An object objects. The first step is to create an Amazon S3 bucket and sp your data into the bucket as objects in S3. Each object has a k

By S3, you can configure features to meet your specific needs. multiple versions of an object in the same bucket, which facili stored in buckets are private and can only be accessed if you h Access Points, and AWS Identity & Access Management po

 $InA  $g$   $\mathbb{C}$  form  $p$   $\mathbb{C}$   $\mathbb{C}$   $\mathbb{C}$   $\mathbb{C}$   $\mathbb{C}$   $\mathbb{C}$   $\mathbb{C}$   $\mathbb{C}$   $\mathbb{C}$   $\mathbb{C}$   $\mathbb{C}$   $\mathbb{C}$   $\mathbb{C}$   $\mathbb{C}$   $\mathbb{C}$   $\mathbb{C}$   $\mathbb{C}$   $\mathbb{C}$   $\mathbb{C}$   $\math$$ 

#### Features of Amazon S3

1. Storage Classes

Various storage classes are available on S3 for different use ca be stored in S3 Standard for frequent access, infrequently acce Zone-IA, and archived data at the lowest cost by using S3 Glac Glacier Deep Archive.

Using S3 Intelligent Tiering, you can store data that has changi costs by automatically moving your data between four access t levels of access: two for low-latency access, designed for frequent and infrequent access, and two foraccess, designed for asynchronous access to ra

2. Storage Management

In addition to managing costs, meeting regulatory requirements of your data for compliance, S3 has storage manage

S3 Lifecycle

Organize your objects using a lifecycle policy and store them transition objects to other S3 storage classes or expire th

S3 Object Lock

For a fixed period of time or indefinitely, prevent Amazon S3 ob to comply with regulatory requirements for write-once-read-ma protection against object changes.

S3 Replication

In order to reduce latency, compliance, security, and other iss different buckets in the same or different AWS regions.

S3 Batch Operations

A single S3 API request or a few clicks in Amazon S3 console can to perform operations like Copy, Invoke the AWS Lamb

3. Access Management

It is possible to audit and manage access to your buckets and default. If you want to grant granular permissions for your S3 resources permissions, you can use the following feature

S3 Block Public Access

S3 buckets and objects can be blocked from public access. Bl

AWS Identity and Access Management (IAM)

AWS IAM users allow you to manage access to S3 resources through access to an S3 bucket owned by your account u

Bucket policies

Configure resource-based permissions for your S3 buckets a

Amazon S3 Access Points

To manage data access at scale for shared datasets in Amazon access policies.

Access Control Lists (ACLs)

Authorized users should have read and write permissions to bud policies and access point policies) or IAM policies are generally control mechanisms like ACLs predate resource-base

S3 Object Ownership

By disabling ACLs, you can easily manage access to the data you so you have full control over every object in your bucket,

Access Analyzer for S3

Maintain your S3 bucket access policies, ensuring that of

4. Data Processing

Use the following features to transform data and trigger workflo at scale.

S3 Object Lambda

Customize and modify the data returned by S3's GET, HEAD, an and redact confidential data.

Event Notifications

Using Amazon Simple Notification Service (Amazon SNS), Ama Lambda, trigger workflows when your S3 resources

5. Storage Logging and Monitoring

You can monitor and control how your S3 resources are being u

Automated Monitoring Tools

- 1. AWS CloudTrail: Tracks actions taken by AWS services, gro tracking for all operations in S3 buckets and ob
- 2. Amazon CloudWatch metrics for Amazon S3: Monitor the he estimated charges exceed a threshold.

Manual Monitoring Tools

1. Server access logging: Detailed information on requests to b audits, learn about your customers, and understand

2. AWS Trusted Advisor: Find ways to optimize your AWS infra costs, and monitor service quotas by using AWS best practices optimize your resources and services.

3d websites

Arashtad Custom Services

In Arashtad, we have gathered a professional team of develope games, metaverses, and other types of WebGL and 3D applications as

[Visit Our](https://arashtad.com/services/) Services Arashtad Services Drop us a message and tell us about your ideas. [Fill in t](https://arashtad.com/services/)he Form Blockchain Development

6. Analytics and Insights

As a result of Amazon S3, you have access to features that en enabling you to better understand, analyze, and optim

#### Amazon S3 Storage Lens

With S3 Storage Lens, you can analyze and optimize your storage. metrics for your entire organization, specific accounts,  $\lambda$ 

Storage Class Analysis

Identify when data should be moved to more cost-effective st

S3 Inventory with Inventory Reports

Inventory reports can be used to audit and report on objects an S3 features. For example, you can report on replication

7. Strong Consistency

You can request PUTs and DELETES of objects in your Amazon write consistency. It is also applicable to PUTs that overwrite e it is strongly consistent for read operations on Amazon S3 Sele

Accessing Amazon S3

Using ACLs, you can grant read/write permissions to users for i has an ACL associated with it as a subresource. ACLs are acce AWS account uploads an object to your S3 bucket, the account access to it, and can grant other users access th

If you want to change this default behavior, you can use Object owner, will own all objects in your bucket automatically. In this govern access to your data, including IAM policies, S3 bucket p virtual private cloud (VPC) endpoint policies).

The majority of modern Amazon S3 use cases do not require AC circumstances when you need to control the access of each obje used to control access with Object Ownership. When ACLs are d uploaded by different AWS accounts. The bucket owner owns all them through policies.

### **Conclusion**

In summary With Amazon S3 (Simple Storage Service), you can the world in object storage. It provides this storage through a 99.999999999 percent durability and 99.99 percent availability computing. Computer files of up to 5 terabytes can

3d websites

Arashtad Custom Services

In Arashtad, we have gathered a professional team of develope games, metaverses, and other types of WebGL and 3D applic

[Visit Our](https://arashtad.com/services/) Services Arashtad Services Drop us a message and tell us about your ideas. [Fill in t](https://arashtad.com/services/)he Form Blockchain Development

# Join Arashtad Community

## Follow Arashtad on Social Media

We provide variety of content, products, services, tools, tutoria purpose can cover only one or few parts of our updates. We ca eBooks on Youtube. So, for not missing any high quality origina make sure you follow us on as many social networks as you re different social media services.

## Get Even Closer!

Did you know that only one universal Arashtad account makes Creating an Arashtad account is free. Why not to try it? Also, entries. Use all these benefitial free features to get more invol services, tools, tutorials, etc. that we provide fr

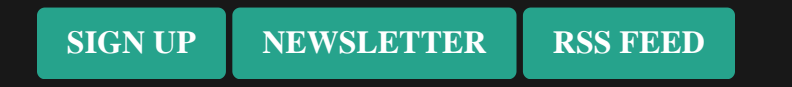